# Politechnika Krakowska im. Tadeusza Kościuszki

# Karta przedmiotu

obowiązuje studentów rozpoczynających studia w roku akademickim 2020/2021

Międzywydziałowa oferta dydaktyczna

Kierunek studiów: Międzywydziałowy Kierunek Studiów Gospodarka Przestrzenna Profil: Ogólnoakademicki

Forma sudiów: stacjonarne **Kod kierunku:** 1

Stopień studiów: II

Specjalności: Urbanistyka i transport

# 1 Informacje o przedmiocie

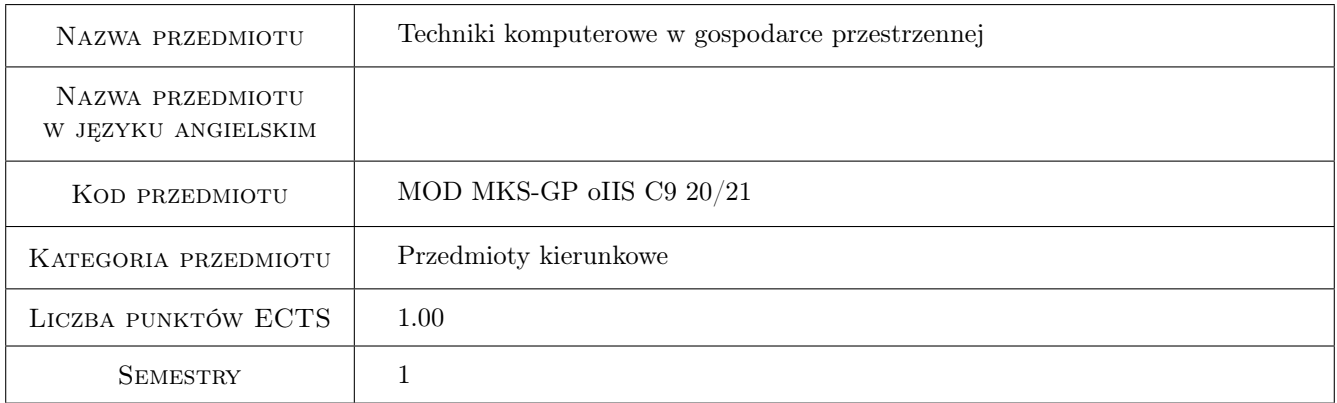

# 2 Rodzaj zajęć, liczba godzin w planie studiów

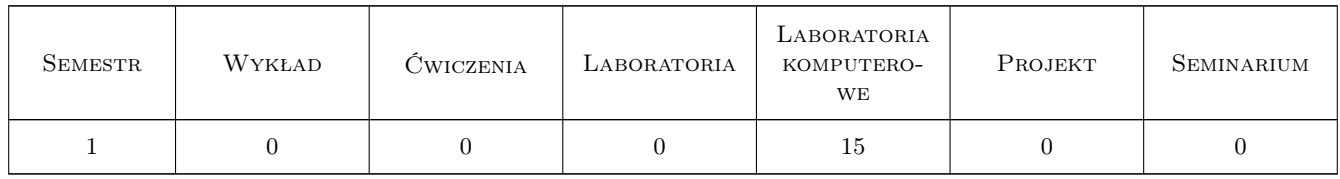

# 3 Cele przedmiotu

- Cel 1 Przygotowanie do tworzenia komputerowego studium uwarunkowań i kierunków zagospodarowania przestrzennego, jak również komputerowego miejscowego planu zagospodarowania przestrzennego.
- Cel 2 Komputerowe wprowadzanie powierzchni topograficznych, działania na tych powierzchniach oraz tworzenie ich modelu.

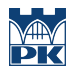

Cel 3 Modelowanie terenu w programach BIM.

# 4 Wymagania wstępne w zakresie wiedzy, umiejętności i innych **KOMPETENCJI**

1 Znajomość programów AutoCAD, Revit, 3dStudioMax, ArchiCAD w stopniu podstawowym.

### 5 Efekty kształcenia

- EK1 Kompetencje społeczne Umiejętności: Student potrafi wykonać plan zagospodarowania terenu w programie AutoCAD
- EK2 Kompetencje społeczne Umiejętności: Student tworzy powierzchnie topograficzna (2D) w programie AutoCAD oraz wyznacza jej przekroje i linie: grzbietowa, ściekowa itp. Wykonuje model 3D tej powierzchni w programach: AutoCAD, 3dStudioMax. Oblicza jej pole i objętość.
- EK3 Kompetencje społeczne Umiejętności: Student tworzy model terenu w programach BIM (Revit, Archi-CAD)
- EK4 Kompetencje społeczne Kompetencje społeczne: Student aktywnie uczestniczy w procesie kształcenia oraz kreatywnie wykorzystuje zdobyta wiedze w tworzeniu komputerowych modeli terenu

# 6 Treści programowe

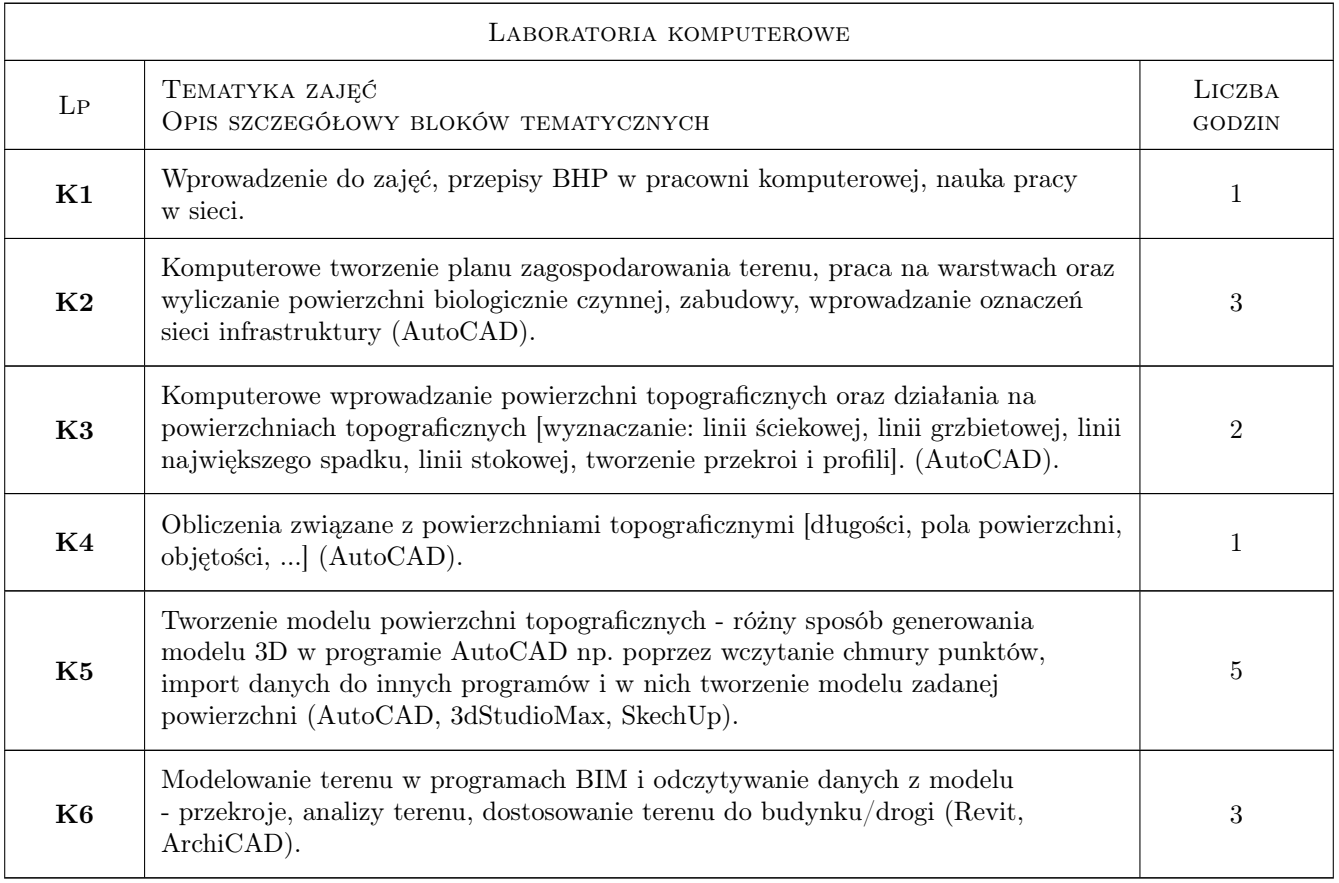

# 7 Narzędzia dydaktyczne

- N1 Prezentacje multimedialne
- N2 Tutorials
- N3 Platforma e-learningowa
- N4 Konsultacje

# 8 Obciążenie pracą studenta

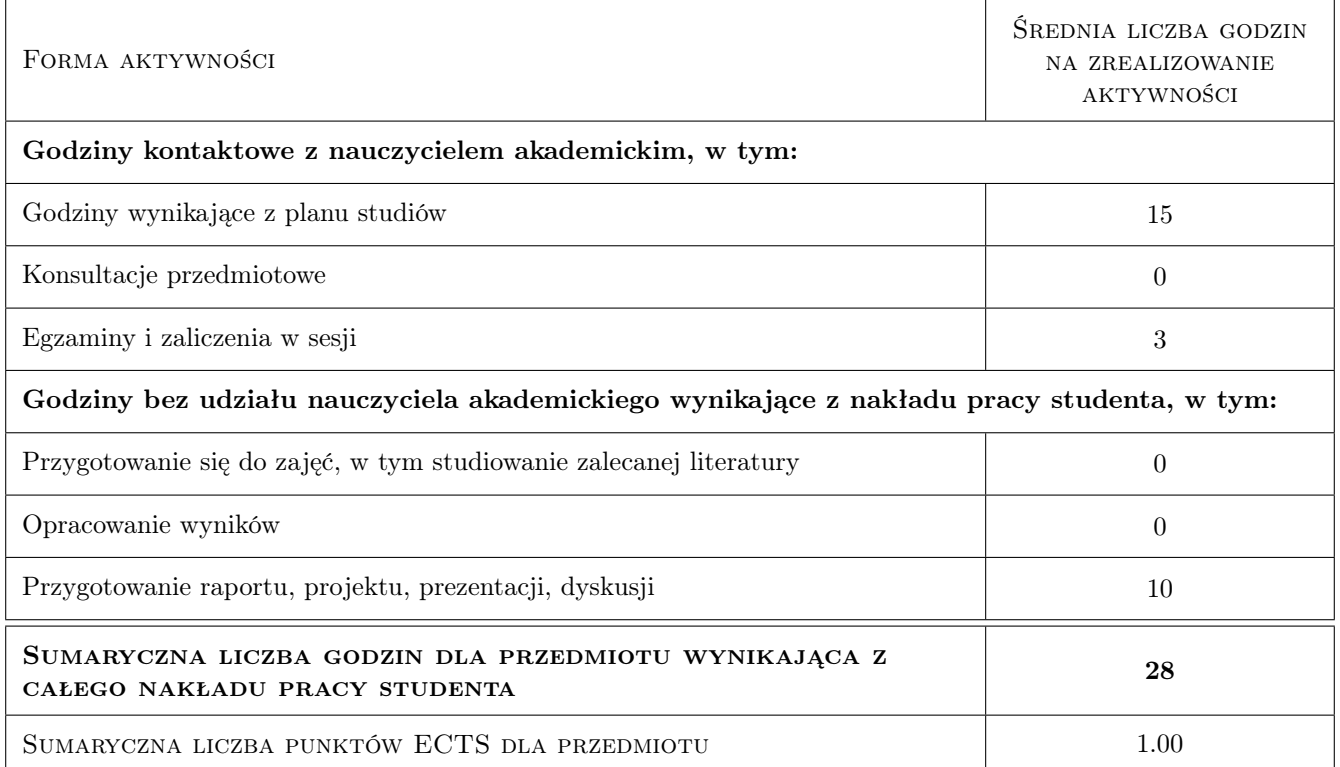

### 9 Sposoby oceny

#### Ocena formująca

- F1 Ćwiczenia komputerowe
- F2 Projekt indywidualny

#### Ocena podsumowująca

P1 Średnia ważona ocen formujacych

#### Warunki zaliczenia przedmiotu

- W1 Średnia ważona ocen formujacych
- W2 Pozytywnie zaliczone wszystkie prace
- W3 Kolokwium zaliczające

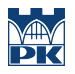

#### Ocena aktywności bez udziału nauczyciela

- B1 przygotowanie do zajeć
- B2 dokończenie zaczętych na zajęciach prac

### Kryteria oceny

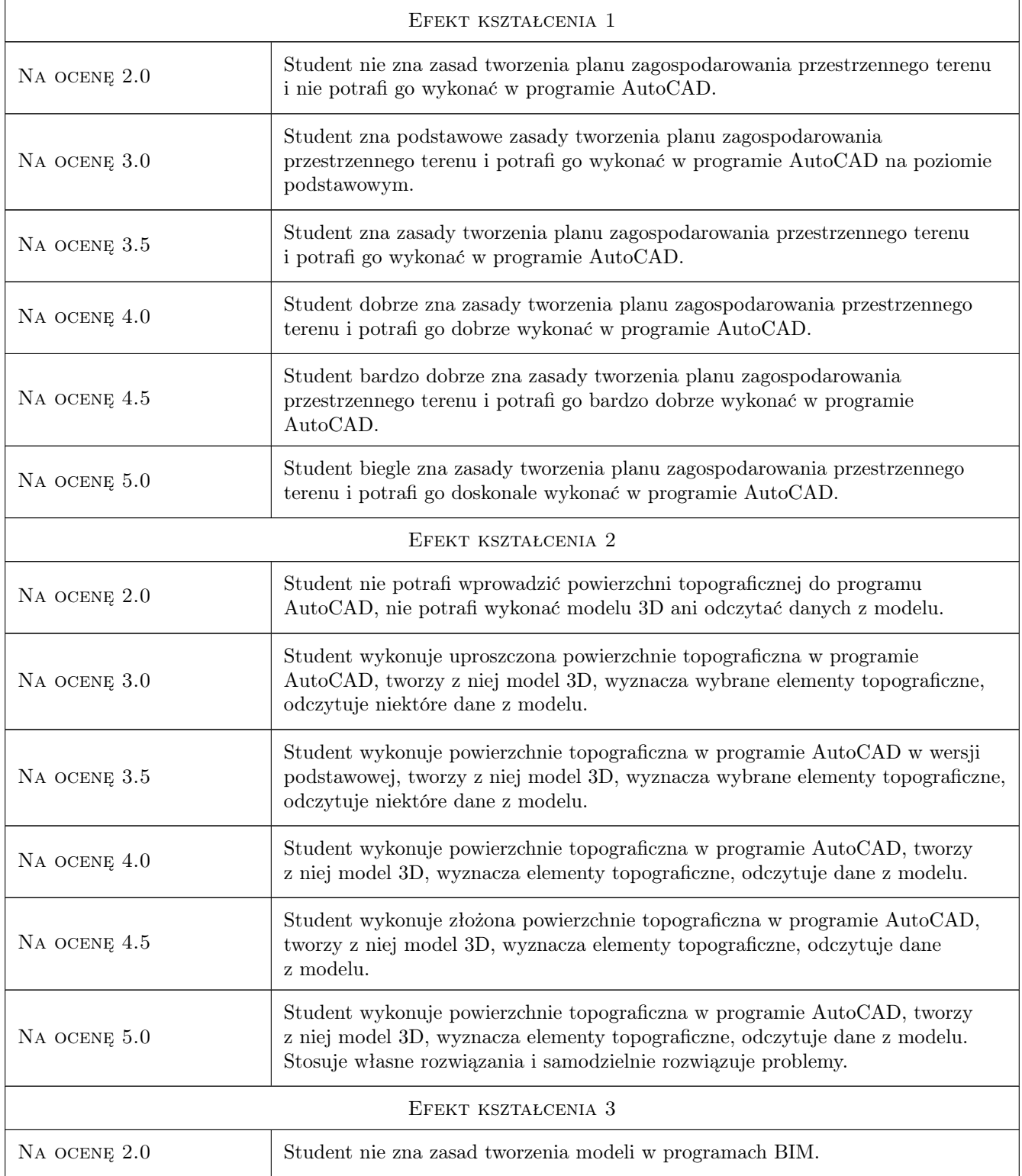

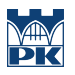

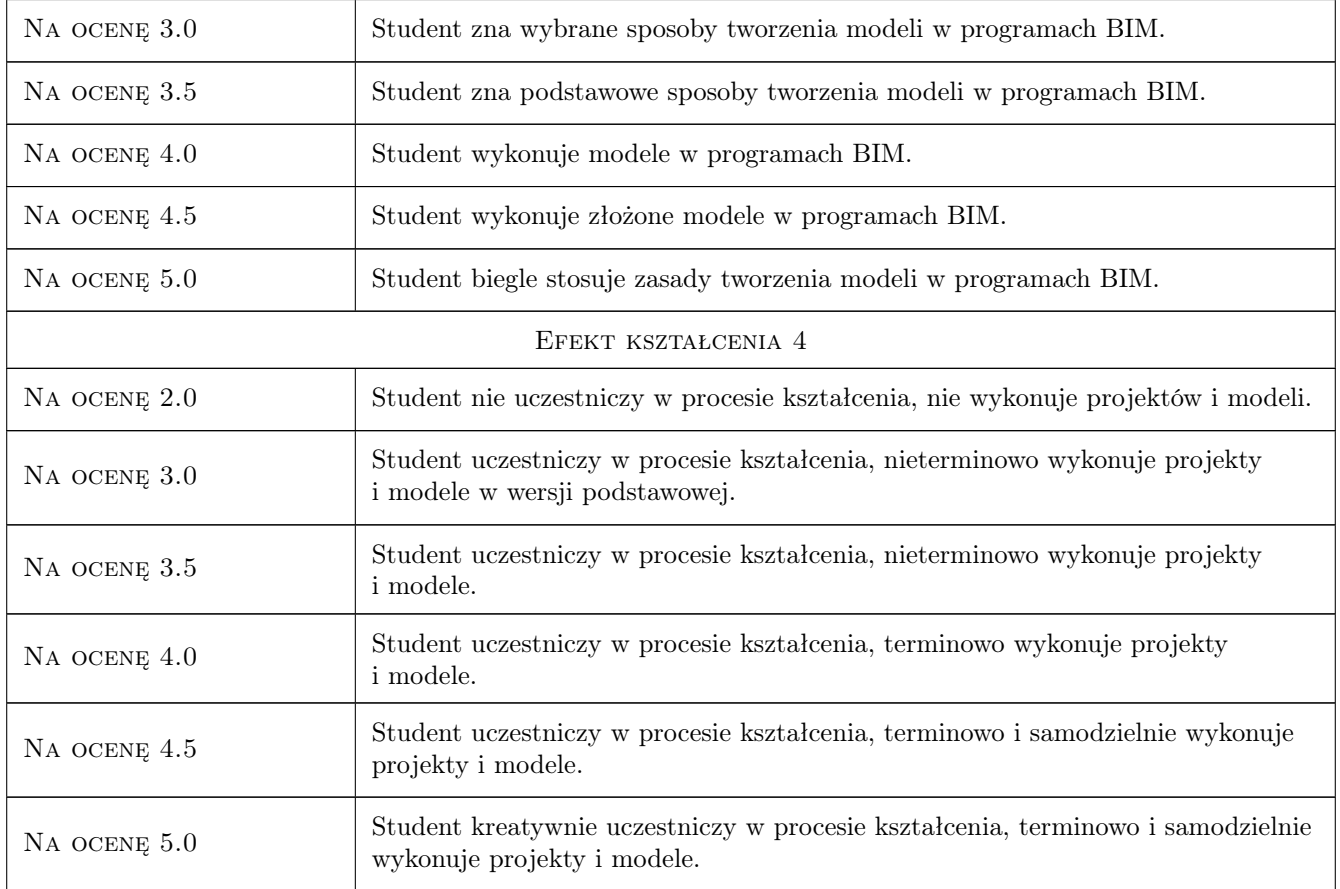

# 10 Macierz realizacji przedmiotu

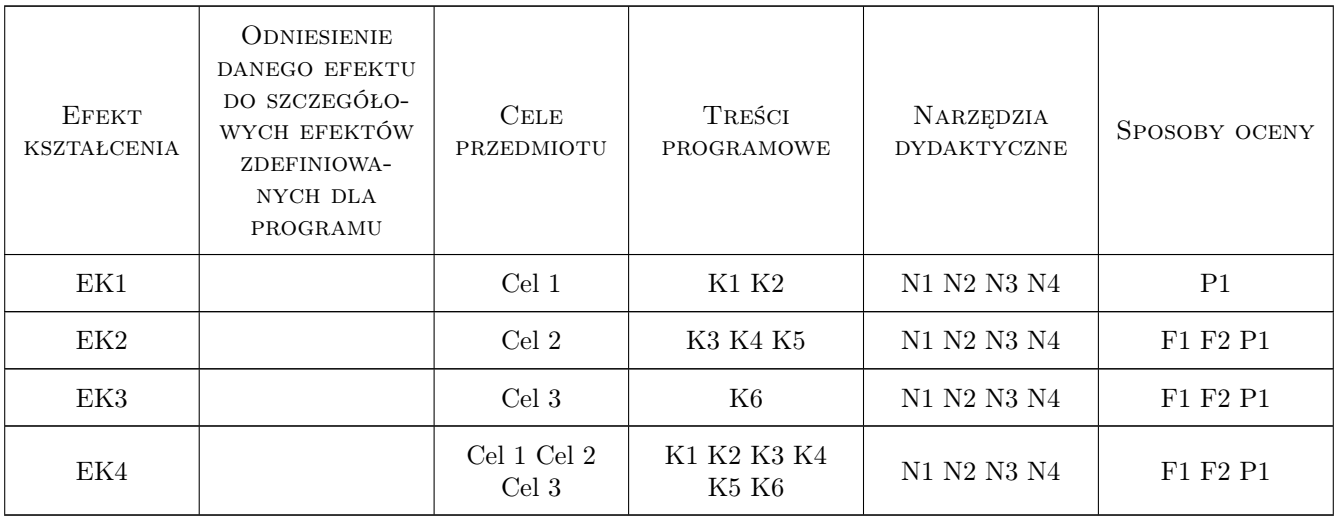

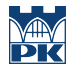

## 11 Wykaz literatury

#### Literatura podstawowa

[1 ] B. Vogt, O. Vogt — Rzut cechowany. Zbiór zadan z geometrii wykreslnej, Kraków, 1990, Wydawnictwo Politechniki Krakowskiej

#### Literatura uzupełniająca

[1 ] A. Jaskulski — AutoCAD 2016/LT2016/360+. Kurs projektowania parametrycznego i nieparametrycznego 2D i 3D, Warszawa, 2015, Panstwowe Wydawnictwo Naukowe

### 12 Informacje o nauczycielach akademickich

#### Osoba odpowiedzialna za kartę

dr hab. inż. , prof. PK Krystyna Romaniak (kontakt: krystynaromaniak@gmail.com)

#### Osoby prowadzące przedmiot

1 dr inż. arch. Beata Vogt (kontakt: bvogt@pk.edu.pl)

2 mgr inż. arch. Maciej Wójtowicz (kontakt: maciej.wojtowicz@pk.edu.pl)

### 13 Zatwierdzenie karty przedmiotu do realizacji

(miejscowość, data) (odpowiedzialny za przedmiot) (dziekan)

PRZYJMUJĘ DO REALIZACJI (data i podpisy osób prowadzących przedmiot)

. . . . . . . . . . . . . . . . . . . . . . . . . . . . . . . . . . . . . . . . . . . . . . . .

. . . . . . . . . . . . . . . . . . . . . . . . . . . . . . . . . . . . . . . . . . . . . . . .